## "Meine größte Leiden

In seine erste CD "Berlin Cookbook" hatte der Berliner Musiker und Komponist **Dietrich Koch** zum Zeitpunkt ihres Erscheinens schon viel investiert: Ganze zwei Jahrzehnte seines Lebens als Saxophonist, Klarinettist, Flötist und Arrangeur. Auf dieser CD spiegelt sich jedoch nicht allein Kochs musikalisches Schaffen, sondern sie stellt auch eine Momentaufnahme der Berliner Jazzszene dar; haben sich doch zwanzig in Berlin lebende Musiker aus der ganzen Welt für diese Einspielung zusammengefunden.

*Von Carina Prange*

ietrich Koch ist ebenfalls im Afro Cuban Jazz Projekt "Barriga" und im Duo mit Gacomo Aula aktiv. Damit, wie er sagt, "sich die Miete bezahlt", gibt er sein Wissen im Einzelunterricht an der Musikschule Berlin-Reinickendorf an junge Musiker weiter. In Bigbands quasi aufgewachsen, spielt er, anstatt sich auf das Dirigieren zu beschränken, jedes Konzert am Alt- und Sopransaxophon selbst. Denn den Spaß an der Musik hat er gerne persönlich und sein Publikum soll ihn ebenfalls haben, das ist seine oberste Prämisse … D

**sonic:** Wie schaffst du es deine Bigband zu finanzieren? **D. Koch:** Es war nicht einfach die CD-Produktion zu realisieren. Die Pressung war sehr kostspielig und die Musiker sollten auch angemessen entlohnt werden. Aber ich habe es fast alleine geschafft … mit Unterstützung vom Senat für die Studiokosten, muss ich natürlich hinzufügen! Auch hatte ich das Glück, dass nicht alle, die mitmachten, auf Geld aus waren. Innerhalb eines halben Jahres gaben wir vier Konzerte mit meiner Bigband und jedes Mal mit einer super Besetzung; damit habe ich anfangs überhaupt nicht gerechnet. Offenbar konnte ich mein Vorhaben realisieren: Musik zu schreiben, die sowohl den Musikern als auch dem Publikum Spaß macht. Das ist

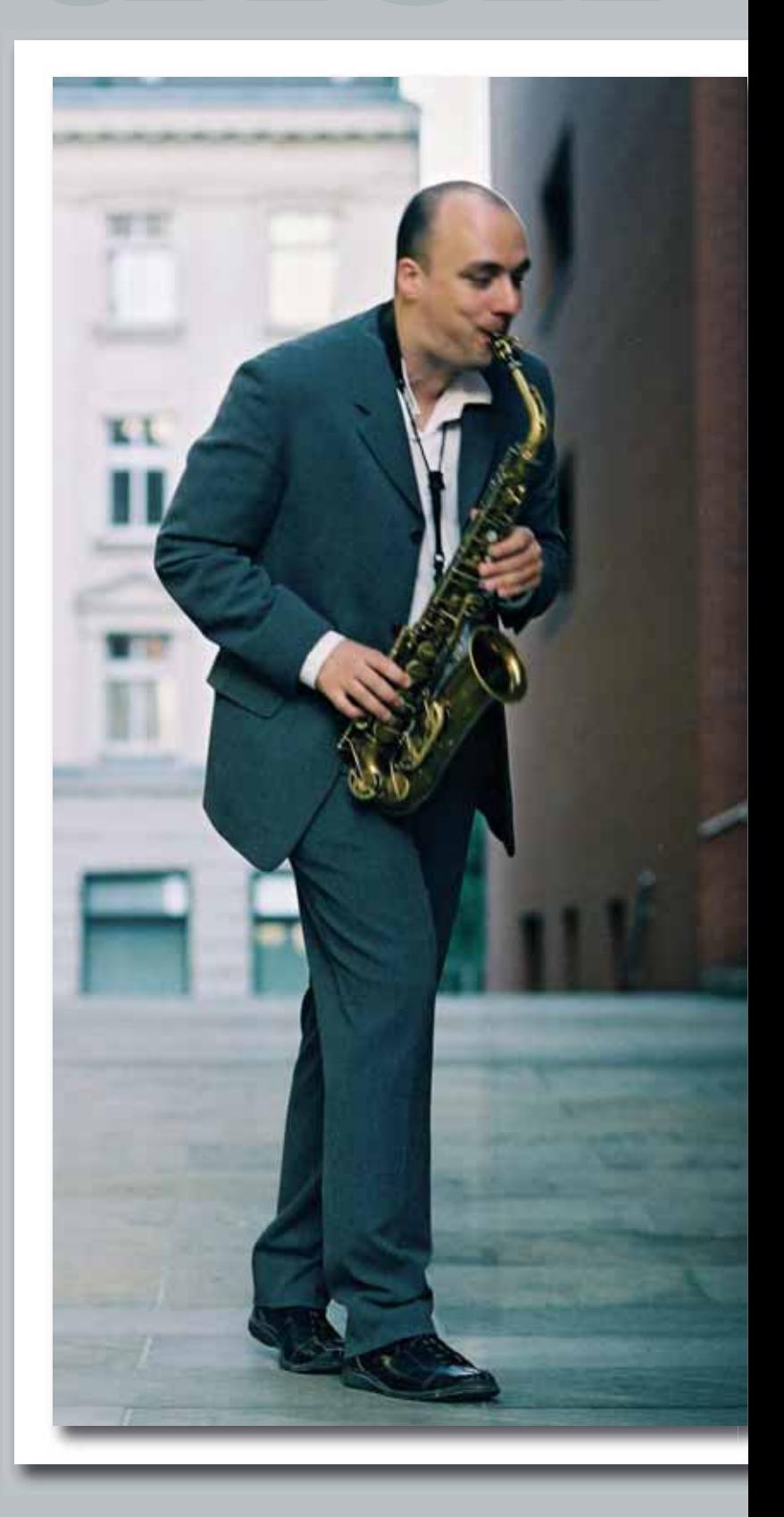

# schaft: Bigband!"

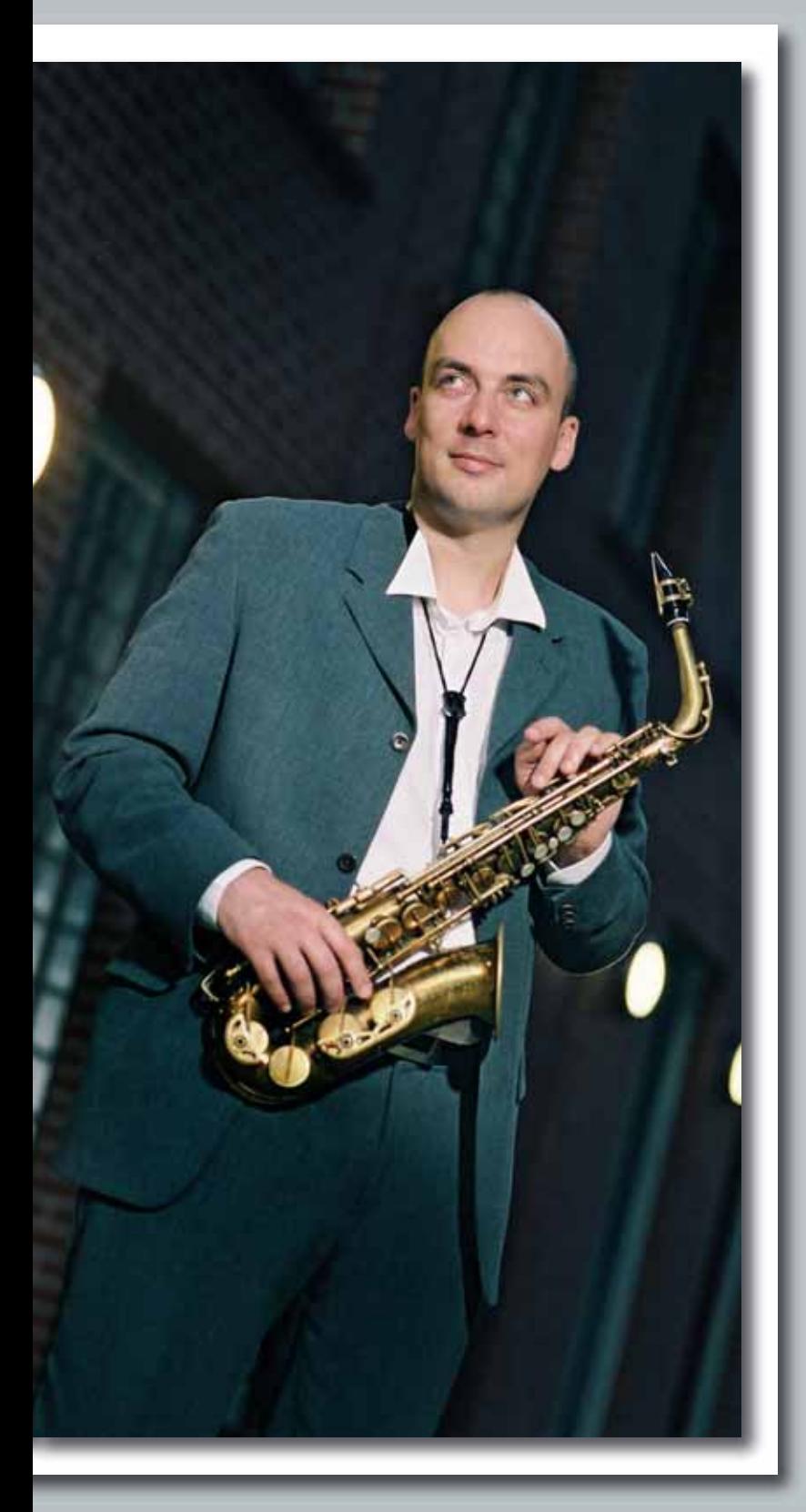

mir sehr wichtig, weil ich selbst mitspiele – ich stehe ja nicht nur vor der Band.

sonic: "Was lange währt wird gut, sagt das Sprichwort. Bezogen auf die erste CD der Bigband von Dietrich Koch stimmt das Sprichwort nicht. Denn es währt 20 Jahre, also nicht lange, sondern sehr lange", schrieb mein Kollege Ulf Drechsel über dich. Wie ist das mit den 20 Jahren gemeint?

**D. Koch:** Ja, das sind die zwanzig Jahre, die ich mich schon auf Bühnen rumtreibe und in Bigbands spiele (lacht)!

**sonic:** Aber keine 20 Jahre, die du an dieser CD gearbeitet hast?

**D. Koch:** Nein, nur insofern, dass natürlich meine gesamten Erfahrungen mit in diese CD geflossen sind.

#### **sonic:** Wie kam die Besetzung des Albums zustande?

**D. Koch:** Ich musste nicht viel mehr Leute anrufen, als jene, die dann mitspielten. Viele der Musiker der CD hatten schon bei der Berlin Big Band gespielt. Zwei, drei Leute hatten keine Zeit. Die anderen, bis auf wiederum vier, fünf Leute, kannten meine Musik bereits. Mark Wyand habe ich gefragt, weil ich den für einen super Musiker halte. Jesse Milliner, der Pianist, kam extra aus Köln, da wohnte er damals. Er war mir von Andreas Weiser, dem Perkussionisten, empfohlen worden. Es ist sehr schwer jemanden zu finden, der am Klavier sowohl Salsa-Elemente überzeugend spielen kann, als auch ein guter Jazz-Improvisateur ist. Wer diese lateinamerikanischen Grooves nicht wirklich verinnerlicht hat, spielt sie lieber gar nicht. In Berlin gibt es vielleicht vier Leute, die diesen Anforderungen gerecht werden. Ich kann nur allen Pianisten raten sich mit lateinamerikanischer Musik zu beschäftigen!

sonic: Worin besteht beim "Berlin Cookbook" der grundlegende Bezug zu Berlin?

**D. Koch:** Den Bezug gibt es eigentlich nicht in der Musik, höchstens in der Mischung. So ein bisschen Multikulti und natürlich wohnen alle Musiker in Berlin, bis auf einen. Auch fand ich das Wortspiel mit dem "Cookbook" schön. Also, bei "Berliner Kochbuch" würde wahrscheinlich jeder eher an Bouletten denken (lacht)!

Seit den 1980er gibt es auch hier immer weniger Fördergelder und keinen finanziellen Anreiz, sich überhaupt mit Jazz zu beschäftigen! Alle, die es trotzdem tun, sind aus Spaß dabei und weil sie es sich leisten können. Es gibt sogar Leute wie Marcin Lonak, der Sachen absagt, weil er lieber meine Musik spielt. Er sagt, er sei einfach heiß darauf, in einer Bigband zu spielen.

Für Schlagzeuger gibt es da nämlich nicht so viele Gelegen-die für Zuhörer und Musiker spannend ist. Ich stellte im Laufe heiten.

**sonic:** Hattest du genaue Vorstellungen für das Repertoire? **D. Koch:** Was mich reizt, ist diese Fusion von lateinamerikanischen Grooves und modernen Jazzklängen, eine Melodie, die ins Ohr geht und aus beidem eine Kombination zu entwickeln,

der Jahre fest, dass man für eine Bigband wahnsinnig komplizierte Sachen schreiben kann. Die mögen auch sehr gut sein, aber es wird schwierig, das adäquat spielen zu lassen. Es gibt in der Regel zu wenig Probenzeit. Für die CD hatten wir nur drei Vormittage zur Verfügung. Deshalb achte ich darauf, Sachen zu schreiben die spielbar bleiben. Nur wenn die Musiker

> sich nicht verkrampfen, wenn es hörbar ist, dass es Spaß macht, kann es gut klingen. Alle Musiker könnten natürlich viel schwierigere Sachen spielen, aber damit diese wirklich überzeugend klingen, wird dann eben mehr Zeit zum Proben benötigt.

> **sonic:** Und Zeit ist ja bekanntlich Geld! **D. Koch:** (Lacht) Beim Schreiben muss man schon ein bisschen ökonomisch denken. Aber auch für das Publikum ist es angenehmer, wenn nicht die sechste Gegenmelodie,

### Instrumente en le

**Saxophone Sopran:** Selmer Super Action II **Mundstück:** Selmer Super Session; Blatt: Vandoren Java

**Alt:** Selmer Mark IV **Mundstück:** Claude Lakey; Blatt: Vandoren Java

**Tenor:** King Super 20 **Mundstück:** Dukoff D8; Blatt: Vandoren Java

**Bariton:** Yanagisawa B-Serie **Blatt:** Rico Select

**Klarinetten B-Klarinette:** Buffett Crampon Prestige **Blatt:** Vandoren Klassik

**Bassklarinette:** Buffett Crampon Prestige **Blatt:** Vandoren Klassik

**Flöten Querflöte:** Muramatsu GX (Vollsilber) **Piccolo:** Philipp Hamich (Holz)

**Mikrophone: Studio:** Neumann (bevorzugt)

**Live:** SD Systems LCM 82 (für Klarinette)

**D. Koch:** "Das SD Systems benutze ich bei einem Theaterjob, den ich gerade spiele. Der Tontechniker hat sich gefreut, dass es mal leicht ist, die Klarinette abzunehmen!"

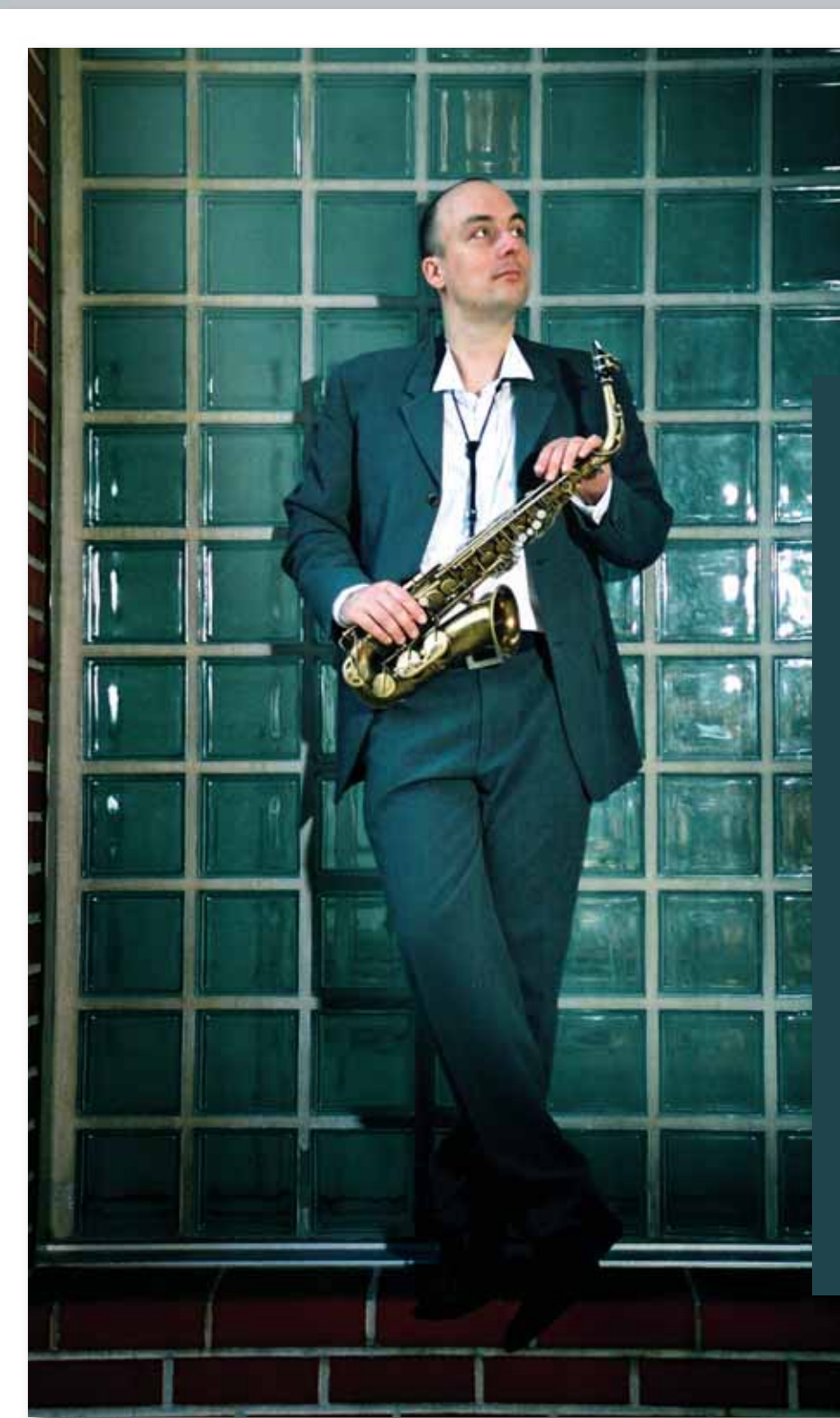

die achte Umkehrung im Akkord und der siebte Contra-Rhythmus im Stück auftaucht. Das überfordert viele Leute schon beim Hören und ich will das Publikum ja erreichen. Genau das schafft Pat Metheny! Er hat oft ganz sangliche Melodien in ziemlich schrägen Grooves, die eigentlich nur die Musiker verstehen, die sie gerade spielen und der Zuhörer merkt nicht wie kompliziert es eigentlich ist. Oder, dass er mit Gesang arbeitet. Dass es ein Trick ist, um an die Leute ranzukommen, wurde mir erst nach einiger Zeit klar. Eine gesungene Melodie geht für das Publikum immer wesentlich einfacher ins Ohr, als wenn sie von irgendeinem Instrument gespielt wird.

sonic: Das Album war letztes Jahr nominiert für den "Preis der Deutschen Schallplattenkritik". Wie ging das aus? Wie kommt es überhaupt zu so einer Nominierung?

**D. Koch:** Von der Nominierung habe ich nur über das Label erfahren. Das Album war nominiert in der Kategorie "Mainstream", durch Werner Stiefele, der auch Jazzredakteur ist und eine lange Rezension geschrieben hat. Ich freute mich natürlich über diese Nominierung, habe aber nie wieder was davon gehört. Gewonnen haben, glaube ich, Michael Brecker und eine John Scofield Produktion. Wahrscheinlich hast du da als Deutscher eh wenig Chancen …

**sonic:** Wenn du insgesamt drei musikalische Vorbilder nennen solltest, welche wären das?

**D. Koch:** Außer Pat Metheny auf jeden Fall noch Sting. Da finde ich einiges supergenial. Es ist eigentlich das gleiche, was Pat Metheny macht, bloß noch ein bisschen populärer aufgezogen. Wobei es wahrscheinlich deshalb populärer ist, weil er Texte dabei hat. Pat Metheny hat in der Regel keine Texte in seiner Musik. Ansonsten ist es ähnlich, also ziemlich komplizierte Grooves, sehr sangliche Melodien und bei Sting kommt natürlich noch die tolle Stimme dazu!

Bei den Saxophonisten komme ich immer wieder auf Bob Mintzer zurück, obwohl der meist Tenor spielt und ich hauptsächlich Alt und Sopran. Aber Mintzer ist für mich einer der grandiosesten Melodiker, die es je gab. Vor allem mag ich sein klares Spiel. Er hat eine unheimliche Reinheit im Ton und in den Melodien, ist rhythmisch sehr präzise und originell … Und auf dem Alt immer wieder Cannonball Adderley. Der ist für mich immer noch der Größte – auch wenn das jetzt vier macht!

**sonic:** Schon im Studium ging deine Ausrichtung in Richtung Bigband. Was veranlasste dich dazu, gerade diesen Weg einzuschlagen?

**D. Koch:** Das ist eine ganz tief verwurzelte Leidenschaft bei mir. Mit 15 stieg ich in die erste Musikschulband ein. Da spielte ich gerade mal drei Jahre Saxophon, vorher hatte ich nur so ein bisschen darauf rumgedümpelt. In dieser Bigband wurden Sachen gespielt, die Jugendlichen so stehen, etwas wie das "Peter Gunn Theme" oder "Pink Panther". Da war ich sofort Feuer und Flamme! Ich habe mich richtig reingekniet. Wir führten natürlich viel Basie und Ellington auf, nur ein paar modernere Sachen. Ich bin dem Leiter der Musikschulbigband immer noch dankbar – er verstand es uns ein Gefühl dafür zu vermitteln, wie diese Musik zu spielen ist und brachte immer Originalaufnahmen mit. Mich nahm diese Sache so gefangen, dass ich mir LPs mit den Stücken kaufte, die wir probten und zu Hause dazu spielte. Sobald ich die konnte, versuchte ich bei den anderen Stücken mitzuspielen zu denen ich keine Noten hatte. Dabei habe ich viel über Sound und Artikulation gelernt. Und der Klangkörper an sich, der packt einen einfach!

**sonic:** Du unterrichtest seit Längerem an der Musikschule des Berliner Bezirks Reinickendorf. Ist das in erster Linie Unterricht für Bigband?

#### Was mich reizt, ist diese Fusion von lateinamerikanischen Grooves und modernen Jazzklängen.

**D. Koch:** Ich arbeite schon eine Weile an der Musikschule, seit acht Jahren. Ich muss natürlich meine Miete irgendwie reinkriegen. Ich stehe allerdings einen Tick lieber auf der Bühne, das muss ich schon gestehen … (lacht). Nein, ich gebe ganz normalen Einzelunterricht für Saxophon. Für Schüler zwischen 8 und 68 Jahren, gewissermaßen! Keine Bands im Moment, ich führe aber meine Schüler zu Saxophonquartetten zusammen und finde das immer wieder spannend. Es ist eine Sache, die mir Freude macht und gleichzeitig sehr praktisch ist. Du hörst von vielen Leuten, die unterrichten, dass man dadurch bestimmte Sachen weiter vertieft. Auch einfachste technische Dinge. Über Ansatz, Fingerhaltung macht sich kaum einer Gedanken, der nur auf der Bühne steht. Aber sobald jemand mit einer Frage kommt, oder einem Problem: "Warum quietscht das, warum kann ich dies oder jenes nicht spielen…", ja, vielleicht liegt es am Ansatz oder an der Fingerhaltung? Dann muss ich mir als Lehrer Gedanken machen, was ich selbst da eigentlich mache.

**sonic:** Hattest du gute Lehrer, die dir das vermitteln konnten? **D. Koch:** Ich hatte leider ein großes Problem einen guten Saxophonlehrer zu finden. Zu jener Zeit konntest du das fast vergessen! Gerade die technische Seite musste ich mir über die Jahre selbst zusammenklauben. Mit dem Improvisieren war es fast noch schlimmer, da blieb mir wirklich nichts anderes übrig, als jeden zu fragen, der irgendwie ein bisschen improvisieren konnte. Aber ich bekam oft dumme Antworten, muss ich sagen. Sprüche wie: "Improvisation muss man nicht lernen, das macht man einfach." Teilweise hatte ich bei sehr guten Musikern Unterricht, denen musikalisch alles so zufiel, die aber leider keine guten Lehrer waren. Ich musste ziemlich lange suchen, viel fragen und lesen. Dadurch bin ich vielleicht ein besserer Lehrer als mancher Supermusiker, der von Kindheit an gefördert wurde. Besser als jemand, der vieles einfach eingeatmet hat, anstatt es sich zu erarbeiten. Ich versuche natürlich meinen Schülern alles aus einer Hand zu vermitteln. Dass sie sowohl das Technische als auch – sobald das dann interessant wird – die improvisatorische Seite fundiert vermittelt bekommen. In Happen, die verdaubar sind. Ich finde, das ist eine sehr verantwortungsvolle Aufgabe.